## **Oracle Primavera P6 基礎課程大綱 (2 天\12 小時)**

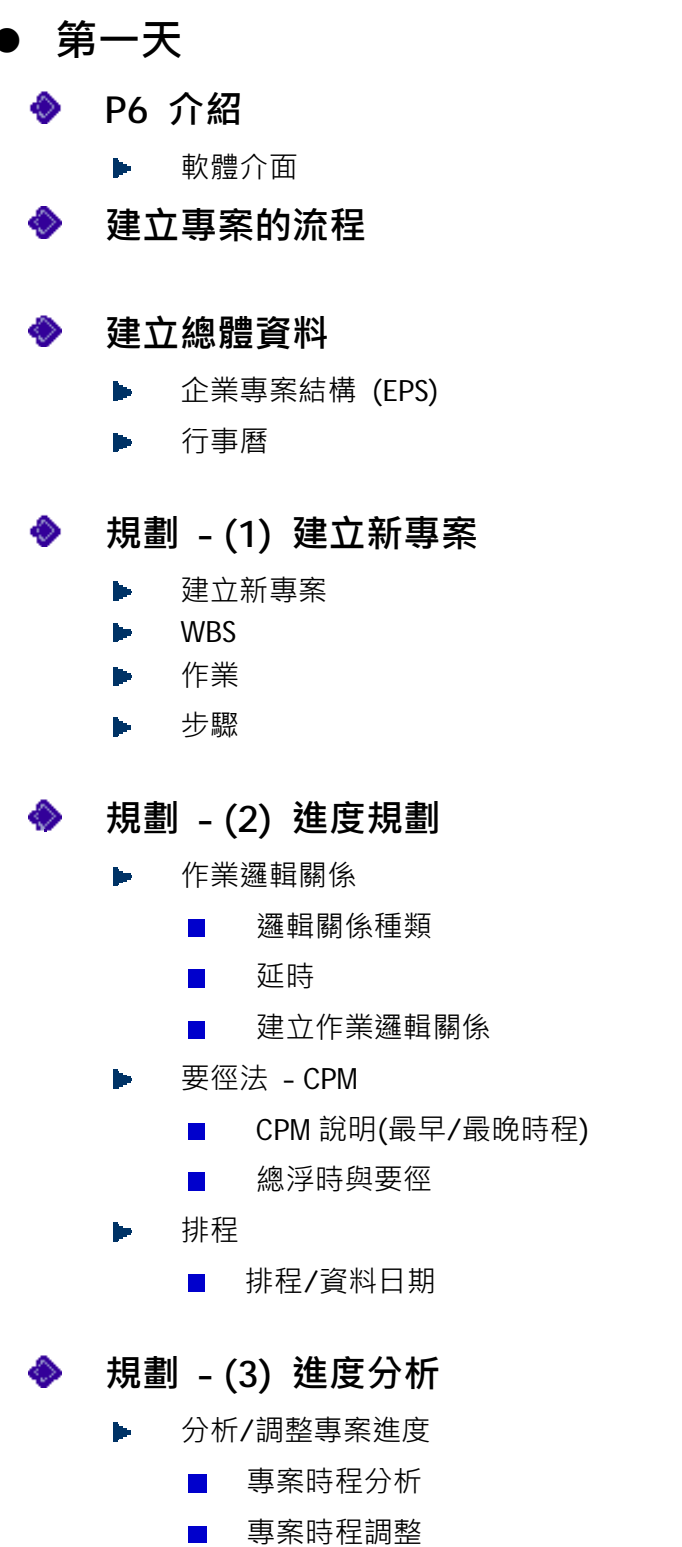

自由浮時/游移作業

- **第二天**
	- **P6 相關設定** ◈
	- **規劃 (4) 資源指派**
		- 建立資源  $\blacktriangleright$
		- 指派資源 N

## **規劃 – (5) 專案用量分析**

- 作業用量試算表  $\blacktriangleright$
- 作業用量資料檔(S 曲線)  $\blacktriangleright$
- 資源曲線  $\blacksquare$

## **規劃 – (6) 基準專案**

- 建立\指派基準 Þ
- 檢視基準相關資料 N
- 修改基準專案 Þ
- **規劃 (6) 檢視設定**
	- **格式設定/調整** Þ
		- 欄位/群組/排序/時間劃分/篩選  $\blacksquare$
	- **版面配置** h.
		- 版面配置說明  $\blacksquare$
		- 建立版面配置  $\overline{\phantom{a}}$
		- 版面配置匯入/匯出  $\mathcal{L}_{\mathcal{A}}$
	- **作業代碼**
		- $\blacksquare$ 建立/指派作業代碼
		- 作業代碼的應用  $\mathcal{L}_{\mathcal{A}}$

## **報表**

圖形報表Þ